## leifos

### Schulung: ILIAS Kursmanagement

#### Inhalte

Sie möchten Kurse in ILIAS anbieten, Kursinhalte aufbereiten und Teilnehmer betreuen? Wir zeigen Ihnen den Umgang mit verschiedenen Strukturierungs-, Inhalts- und Kommunikationswerkzeugen in ILIAS-Kursen.

- Beispiele typischer Kursszenarien und ihrer Betreuungsansätze
- Strukturierungswerkzeuge und Gestaltung von Kursseiten
- **Inhalte einbinden**
- **Kommunikationswerkzeuge und Teilnehmerbetreuung**

#### Format

Format: Tagesveranstaltung Dauer: 8 Lernstunden á 45 Minuten, Schulungsgebühr: 900,00 EUR netto

#### Leistungsumfang

An der Veranstaltung können bis zu 7 Personen teilnehmen.

Die Veranstaltung findet in den Räumen der leifos GmbH statt. Es ist möglich die Veranstaltung auch in Ihrem Haus durchzuführen, die Reisekosten werden dann separat berechnet.

Sie erhalten bei der Teilnahme an der Schulung neben den Schulungsunterlagen auch einen Zugang zur Schulungsplattform für 3 Monate.

Die Teilnehmer bringen Ihren eigenen Laptop mit.

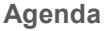

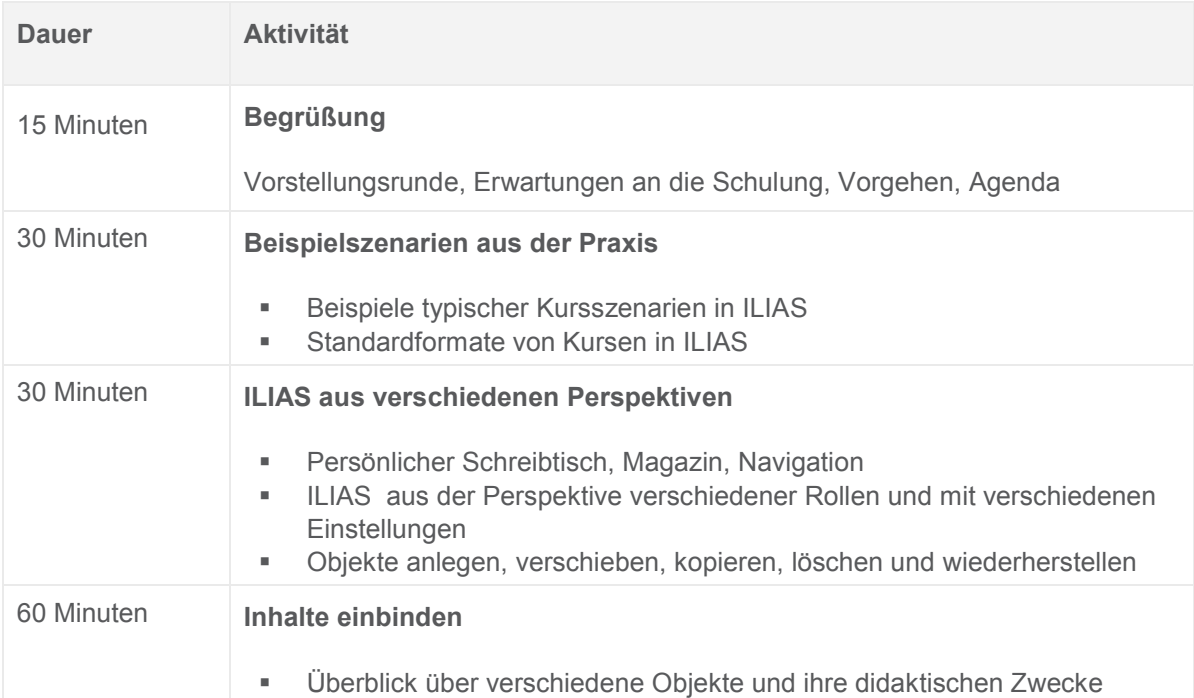

# leifos

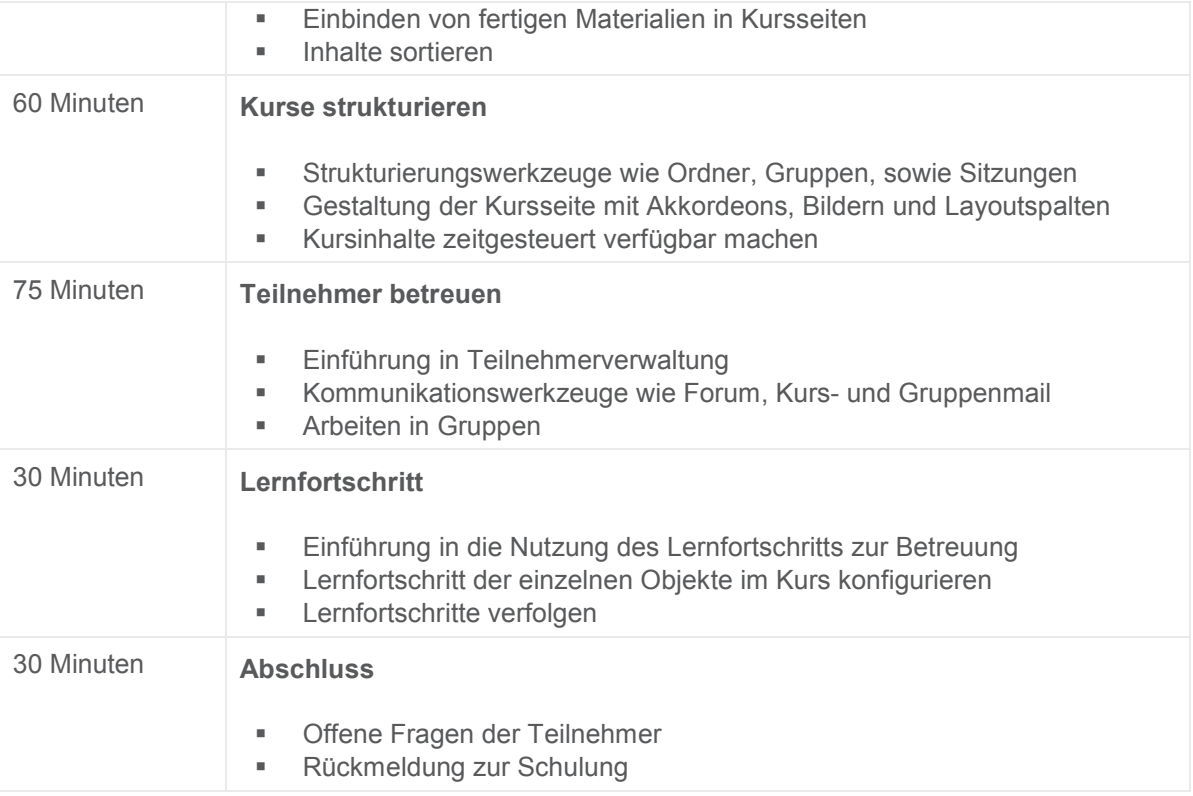